```
// -------------------------------------------------------------- -*- C++ -*-
// File: ilodiet.cpp
// Version 12.6.3 
// --------------------------------------------------------------------------
// Licensed Materials - Property of IBM
// 5725-A06 5725-A29 5724-Y48 5724-Y49 5724-Y54 5724-Y55 5655-Y21
// Copyright IBM Corporation 2000, 2015. All Rights Reserved.
//
// US Government Users Restricted Rights - Use, duplication or
// disclosure restricted by GSA ADP Schedule Contract with
// IBM Corp.
// --------------------------------------------------------------------------
//
// A dietary model.
//
// Input data:
// foodMin[j] minimum amount of food j to use
// foodMax[j] maximum amount of food j to use 
// foodCost[j] cost for one unit of food j
// nutrMin[i] minimum amount of nutrient i
// nutrMax[i] maximum amount of nutrient i
// nutrPer[i][j] nutrition amount of nutrient i in food j
//
// Modeling variables:
// Buy[j] amount of food j to purchase
//
// Objective:
// minimize sum(j) Buy[j] * foodCost[j]
//
// Constraints:
// forall nutr i: \text{num}(i) \leq \text{sum}(j) \cdot \text{num}(i) * \text{num}(i) = \text{num}(i)//
#include <ilcplex/ilocplex.h> // entêtes obligatoires
ILOSTLBEGIN
void usage(const char* name) {
    cerr << endl;
    cerr << "usage: " << name << " [options] <file>" << endl;
   cerr << "options: -c build model by column" << endl;<br>cerr << " -i use integer variables" << endl;
                     -i use integer variables" << endl;
    cerr << endl;
}
void buildModelByRow(IloModel mod,
                      IloNumVarArray Buy,
                      const IloNumArray foodMin,
                      const IloNumArray foodMax,
                      const IloNumArray foodCost, 
                      const IloNumArray nutrMin,
                      const IloNumArray nutrMax,
                      const IloNumArray2 nutrPer,
                      IloNumVar::Type type) {
    IloEnv env = mod.getEnv();
    Buy.clear();
```

```
 IloNumVarArray tmp(env, foodMin, foodMax, type);
           // tableau temporaire de variables créé d'un coup avec bornes
    Buy.add(tmp); // copie dans tableau permanent
    tmp.end(); // détruire objet temporaire
   IloInt i, j;
   IloInt n = foodCost.getSize();
   IloInt m = nutrMin.getSize();
   mod.add(IloMinimize(env, IloScalProd(Buy,foodCost))); 
                                       // création de l'objectif d'un coup
  for (i = 0; i < m; i++) {
      IloExpr expr(env);
     for (j = 0; j < n; j++) {
         expr += Buy[j] * nutrPer[i][j]; 
                             // remplissage de l'expression de la contrainte
 }
      mod.add(nutrMin[i] <= expr <= nutrMax[i]);
                             // création et ajout de la contrainte au modèle
      expr.end(); // détruire objet temporaire
   }
}
void buildModelByColumn(IloModel mod,
                        IloNumVarArray Buy,
                        const IloNumArray foodMin,
                        const IloNumArray foodMax,
                        const IloNumArray foodCost, 
                        const IloNumArray nutrMin,
                        const IloNumArray nutrMax,
                       const IloNumArray2 nutrPer,
                        IloNumVar::Type type) {
    IloEnv env = mod.getEnv();
    IloInt i, j;
   IloInt n = foodCost.getSize();
   IloInt m = nutrMin.getSize();
   IloRangeArray range (env, nutrMin, nutrMax); 
   // tableau temporaire de contraintes (pour créer intersections avec variables)
   mod.add(range);
   IloObjective cost = IloAdd(mod, IloMinimize(env)); 
                                            // objectif créé et ajouté au modèle
  for (i = 0; j < n; j++) IloNumColumn col = cost(foodCost[j]);
                                         // coût de la colonne j dans l'objectif
     for (i = 0; i < m; i++) {
         col += range[i](nutrPer[i][j]); 
                                   // coeff de la colonne j pour la contrainte i
 }
      Buy.add(IloNumVar(col, foodMin[j], foodMax[j], type));
                            // création de la variable j et ajout dans tableau
      col.end(); // détruire objet temporaire
 }
   range.end(); // détruire objet temporaire
}
```

```
int main(int argc, char **argv)
{
    IloEnv env; // création de l'environnement
   try {<br>const char*
      const char* filename = "../../../examples/data/diet.dat";<br>IloBool<br>bvColumm = IloFalse:byColumn = IloFalse; IloNumVar::Type varType = ILOFLOAT;
       IloInt i;
      for (i = 1; i < argc; i++) {
          if (\text{arg}(\text{ii})[0] == '-'') switch (argv[i][1]) {
              case 'c':
                 byColumn = IloTrue;
                 break;
              case 'i':
                 varType = ILOINT;
                 break;
              default:
                 usage(argv[0]);
                throw (-1);
              }
           }
           else {
             filename = \text{arg}(\text{ii});
              break;
          }
       }
       ifstream file(filename);
       if ( !file ) {
           cerr << "ERROR: could not open file '" << filename
                << "' for reading" << endl;
           usage(argv[0]);
          throw (-1);
       }
       // model data
      IloNumArray foodCost(env), foodMin(env), foodMax(env);<br>IloNumArray nutrMin(env), nutrMax(env); // tableaux de nombres
      IloNumArray nutrMin(env), nutrMax(env);
       IloNumArray2 nutrPer(env); // matrice 2D de nombres
//-------------------------------------------------------------------
// Ne pas utiliser car suppose un format de fichier particulier
// Lire normalement le fichier et stocker dans des IloArray<>
// ou autres structures
      file >> foodCost >> foodMin >> foodMax;
       file >> nutrMin >> nutrMax;
       file >> nutrPer;
 //-------------------------------------------------------------------
       IloInt nFoods = foodCost.getSize();
       IloInt nNutr = nutrMin.getSize();
       if ( foodMin.getSize() != nFoods ||
```

```
 foodMax.getSize() != nFoods ||
        nutrPer.getSize() != nNutr |
         nutrMax.getSize() != nNutr ) {
       cerr << "ERROR: Data file '" << filename
            << "' contains inconsistent data" << endl;
      throw (-1);
    }
   for (i = 0; i < nNutr; i++) {
      if (nutrPer[i].getSize() != nFoods) {
          cerr << "ERROR: Data file '" << argv[0]
               << "' contains inconsistent data" << endl;
         throw (-1);
       }
    }
    // Build model
    IloModel mod(env); // création du modèle
    IloNumVarArray Buy(env); // création du tableau de variables
    if ( byColumn ) {
       buildModelByColumn(mod, Buy, foodMin, foodMax, foodCost,
                         nutrMin, nutrMax, nutrPer, varType);
    }
    else {
      buildModelByRow(mod, Buy, foodMin, foodMax, foodCost,
                       nutrMin, nutrMax, nutrPer, varType);
    }
    // Solve model
    IloCplex cplex(mod); // création de l'objet CPLEX à partir du modèle
    cplex.exportModel("diet.lp"); // écriture du modèle dans un fichier texte
    cplex.solve(); // résolution du modèle
     // récupération de la solution
    cplex.out() << "solution status = " << cplex.getCplexStatus() << endl;
    cplex.out() << endl;
    cplex.out() << "cost = " << cplex.getObjValue() << endl;
    for (i = 0; i < foodCost.getSize(); i++) {
      cplex.out() << " Buy" << i << " = " << c cplex.getValue(Buy[i]) << end;
    }
 catch (IloException& ex) { // gestion des exceptions
   cerr << "Error: " << ex << endl;
 catch (...) {
    cerr << "Error" << endl;
 env.end();
          // destruction de l'environnement ainsi que de tous les objets liés
 return 0;
```

```
}
```
 **}**

 **}**

// -------------------------------------------------------------- -\*- C++ -\*- *//-------------------------------------------------------------------* // File: **facility.cpp** // Version 12.6.3 // -------------------------------------------------------------------------- *// ou autres structures* // Licensed Materials - Property of IBM // 5725-A06 5725-A29 5724-Y48 5724-Y49 5724-Y54 5724-Y55 5655-Y21 // Copyright IBM Corporation 2000, 2015. All Rights Reserved. // // US Government Users Restricted Rights - Use, duplication or // disclosure restricted by GSA ADP Schedule Contract with // IBM Corp. // -------------------------------------------------------------------------- **#include <ilcplex/ilocplex.h> ILOSTLBEGIN typedef IloArray<IloNumArray> FloatMatrix;** *// matrice 2D de nombres* **typedef IloArray<IloNumVarArray> NumVarMatrix;** *// matrice 2D de variables //------------------------------------------------------------------------------ // Input data: // // capacity[j] : capacité de chaque dépôt (en clients) // fixedCost[j] : coût fixe de chaque dépôt // cost[i][j] : coût de relier un client i au dépôt j // // Variables: // // open[j] : 1 si dépôt ouvert, 0 sinon // supply[i][j] : 1 si client i est relié au dépôt j // // objective: // minimize sum(j) fixedCost(j) \* open(j) + sum(i,j) cost(i,j) \* supply(i,j) // // constraints: // // sum(j) supply(i,j) == 1 // chaque client est relié à un dépôt // // sum(i) supply(i,j) <= capacity(j) \* open(j) // capacité des dépôts // //-----------------------------------------------------------------------------* int main(int argc, char \*\*argv) {  **IloEnv env;** *// création de l'environnement* **try { IloInt i, j; IloNumArray capacity(env), fixedCost(env); FloatMatrix cost(env); IloInt nbLocations;**  $nbClients$ ; *// Ne pas utiliser car suppose un format de fichier particulier // Lire normalement le fichier et stocker dans des IloArray<> const char\* filename = "../../../examples/data/facility.dat"; if (argc > 1) filename = argv[1]; ifstream file(filename); if (!file) { cerr << "ERROR: could not open file '" << filename << "' for reading" << endl; cerr << "usage: " << argv[0] << " <file>" << endl; throw(-1); } file >> capacity >> fixedCost >> cost; //------------------------------------------------------------------* **nbLocations = capacity.getSize(); nbClients = cost.getSize();**  IloBool consistentData = (fixedCost.getSize() == nbLocations); for(i = 0; consistentData && (i < nbClients); i++) consistentData =  $(cost[i].qetsize() == nbLocations);$  if (!consistentData) { cerr << "ERROR: data file '" << filename << "' contains inconsistent data" << endl; throw $(-1)$ ; } **IloNumVarArray open(env, nbLocations, 0, 1, ILOINT);** *// tableau de variables binaires de taille nbLocations*  **NumVarMatrix supply(env, nbClients);**  for( $i = 0$ ;  $i <$ nbClients;  $i++)$  **supply[i] = IloNumVarArray(env, nbLocations, 0, 1, ILOINT);** *// matrice 2D de variables binaires de taille nbClients \* nbLocations* **IloModel model(env);** for( $i = 0$ ;  $i <$ nbClients;  $i++)$  $\text{model.add}(\text{IloSum}(\text{supply}[i]) == 1); \quad \text{/} \text{/} \sum_j \text{supply}[j][j] == 1$ for( $j = 0$ ;  $j <$ nbLocations;  $j++)$  { **IloExpr v(env);**  $for(i = 0; i < nbClients; i++)$  **v += supply[i][j];** *//* **∑***i supply[i][j]*  **model.add(v <= capacity[j] \* open[j]);** *//* **∑***i supply[i][j] <= cap[j]\*open[j]*  **v.end();** *// détruire objet temporaire* } **IloExpr obj = IloScalProd(fixedCost, open);** for(i = 0; i < nbClients; i++) { obj += IloScalProd(cost[i], supply[i]);  $\frac{\partial}{\partial x}$ *j* supply[i][j]\*cost[i][j] } **model.add(IloMinimize(env, obj)); obj.end();** *// détruire objet temporaire*

```
 IloCplex cplex(env); 
    cplex.extract(model); // équivaut à IloCplex cplex(model);
    cplex.solve();
    cplex.out() << "Solution status: " << cplex.getCplexStatus() << endl;
    IloNum tolerance =
                 cplex.getParam(IloCplex::Param::MIP::Tolerances::Integrality);
    cplex.out() << "Optimal value: " << cplex.getObjValue() << endl;
   for(j = 0; j < nbLocations; j++) {
       if (cplex.getValue(open[j]) >= 1 - tolerance) {
          cplex.out() << "Facility " << j << " is open, it serves clients ";
         for(i = 0; i < nbClients; i++) {
             if (cplex.getValue(supply[i][j]) >= 1 - tolerance)
                cplex.out() << i << " ";
          }
          cplex.out() << endl; 
      }
   }
}<br>catch(IloException& e) {
                                        catch(IloException& e) { // gestion des exceptions
    cerr << " ERROR: " << e << endl; 
 }
 catch(...) {
   cerr << " ERROR" << endl; 
 }
 env.end();
 return 0;
```
// -------------------------------------------------------------- -\*- C++ -\*- /// MAIN PROGRAM /// // File: **cutstock.cpp** // Version 12.6.3 // -------------------------------------------------------------------------- // Licensed Materials - Property of IBM // 5725-A06 5725-A29 5724-Y48 5724-Y49 5724-Y54 5724-Y55 5655-Y21 // Copyright IBM Corporation 2000, 2015. All Rights Reserved. // // US Government Users Restricted Rights - Use, duplication or // disclosure restricted by GSA ADP Schedule Contract with // IBM Corp. // -------------------------------------------------------------------------- // *// Problème maître: // // données: // roolWidth longueur du rouleau // amount[j] nb. min. de chaque morceau // size[i] taille de chaque morceau // // variables: // Cut[i] patron de coupe i // price[j] variable duale de chaque contrainte de coupe i // Use[j] nb. de chaque patron choisi // // Objectif: // minimize sum(i) Cut[i] // // Contraintes: // forall morceau: sum(i) use[i][j] \* Cut[i] >= amount[j] // // // Sous-problème: // // Objectif: // minimize sum(j) (-price[j]) + 1 // // Contraintes: // sum(j) size[j] \* Use[j] <= rollwidth*

int

{

## **#include <ilcplex/ilocplex.h>** *// entêtes obligatoires* **ILOSTLBEGIN**

```
#define RC_EPS 1.0e-6
static void readData (const char* filename, IloNum& rollWidth,
                       IloNumArray& size, IloNumArray& amount);
static void report1 (IloCplex& cutSolver, IloNumVarArray Cut,
                      IloRangeArray Fill);
static void report2 (IloAlgorithm& patSolver, 
                      IloNumVarArray Use, 
                      IloObjective obj);
static void report3 (IloCplex& cutSolver, IloNumVarArray Cut);
```

```
main(int argc, char **argv)
   IloEnv env; // création de l'environnement
    try {
      IloInt i, j;
      IloNum rollWidth;
       IloNumArray amount(env); // tableaux de nombres
       IloNumArray size(env);
     if ( \arg c > 1 )
         readData(argv[1], rollWidth, size, amount);
       else
         readData("../../../examples/data/cutstock.dat",
                  rollWidth, size, amount);
       /// CUTTING-OPTIMIZATION PROBLEM ///
      IloModel cutOpt (env); // modèle principal (PM)
       IloObjective RollsUsed = IloAdd(cutOpt, IloMinimize(env));
                                         // objectif PM créé et ajouté au modèle
       IloRangeArray Fill = IloAdd(cutOpt,
                                   IloRangeArray(env, amount, IloInfinity));
                     // tableau de contraintes de coupe créé et ajouté au modèle
       IloNumVarArray Cut(env); // tableau de variables
      IloInt nWdth = size.getSize();
      for (j = 0; j < nWdth; j++) {
         Cut.add(IloNumVar(RollsUsed(1) + Fill[j](int(rollWidth / size[j]))));
                          // création des variables initiales et ajout au modèle
 }
       IloCplex cutSolver(cutOpt); // problème maître
       /// PATTERN-GENERATION PROBLEM ///
      IloModel patGen (env); // modèle secondaire (SP)
       IloObjective ReducedCost = IloAdd(patGen, IloMinimize(env, 1));
                                        // objectif SP créé et ajouté au modèle
       IloNumVarArray Use(env, nWdth, 0.0, IloInfinity, ILOINT);
                                                    // tableau de variables créé
      patGen.add(IloScalProd(size, Use) <= rollWidth);
                        // création des contraintes de patron et ajout au modèle
       IloCplex patSolver(patGen); // sous-problème
       /// COLUMN-GENERATION PROCEDURE ///
       IloNumArray price(env, nWdth); 
                                 // valeurs duales des contraintes de coupe (PM)
       IloNumArray newPatt(env, nWdth); // nouveaux patrons de coupe
```

```
for (:;) {
          /// OPTIMIZE OVER CURRENT PATTERNS ///
          cutSolver.solve(); // résolution PM
          report1 (cutSolver, Cut, Fill);
          /// FIND AND ADD A NEW PATTERN ///
         for (i = 0; i < nWdt; i++) {
           price[i] = -cutSolver.getDual(Fill[i]); // var. duales
 }
          ReducedCost.setLinearCoefs(Use, price); 
                                // modification de l'objectif du SP
          patSolver.solve(); // résolution du SP
          report2 (patSolver, Use, ReducedCost);
          if (patSolver.getValue(ReducedCost) > -RC_EPS) break;
                  // critère d'arrêt de la génération de colonnes
          patSolver.getValues(newPatt, Use); 
                           // récupération de la nouvelle colonne
          Cut.add( IloNumVar(RollsUsed(1) + Fill(newPatt)) );
            // création et ajout de la nouvelle variable au PM
       }
       cutOpt.add(IloConversion(env, Cut, ILOINT));
                                            // on passe au MILP (PM)
       cutSolver.solve(); // résolution en nombres entiers du PM
       cout << "Solution status: " << cutSolver.getCplexStatus() << endl;
       report3 (cutSolver, Cut);
 }
    catch (IloException& ex) { // gestion des exceptions
       cerr << "Error: " << ex << endl;
    }
    catch (...) {
       cerr << "Error" << endl;
    }
    env.end();
    return 0;
}
static void readData (const char* filename, IloNum& rollWidth,
                       IloNumArray& size, IloNumArray& amount)
{
    ifstream in(filename);
  if (in) {
      in >> rollWidth;
      in >> size;
      in >> amount;
    }
```
/// COLUMN-GENERATION PROCEDURE ///

```
 else {
       cerr << "No such file: " << filename << endl;
       throw(1);
    }
}
static void report1 (IloCplex& cutSolver, IloNumVarArray Cut,
                      IloRangeArray Fill)
{
    cout << endl;
    cout << "Using " << cutSolver.getObjValue() << " rolls" << endl;
    cout << endl;
   for (IloInt j = 0; j < Cut.getSize(); j++) {
       cout << " Cut" << j << " = " << cutSolver.getValue(Cut[j]) << endl;
 }
    cout << endl;
   for (IloInt i = 0; i < Fill.getSize(); i++) {
       cout << " Fill" << i << " = " << cutSolver.getDual(Fill[i]) << endl;
 }
   cout << endl;
}
static void report2 (IloAlgorithm& patSolver, IloNumVarArray Use,
                      IloObjective obj)
{
    cout << endl;
    cout << "Reduced cost is " << patSolver.getValue(obj) << endl;
    cout << endl;
    if (patSolver.getValue(obj) <= -RC_EPS) {
      for (IloInt i = 0; i < Use.getSize(); i^{++}) {
          cout << " Use" << i << " = " << patSolver.getValue(Use[i]) << endl;
 }
       cout << endl;
   }
}
static void report3 (IloCplex& cutSolver, IloNumVarArray Cut)
{
    cout << endl;
    cout << "Best integer solution uses " 
         << cutSolver.getObjValue() << " rolls" << endl;
    cout << endl;
   for (IloInt j = 0; j < Cut.getSize(); j++) {
      cout << " Cut" << \vdots << " = " << cutSolver.getValue(Cut[j]) << endl;
    }
}
/* Example Input file:
115
[25, 40, 50, 55, 70]
[50, 36, 24, 8, 30]
```
\*/

```
// -------------------------------------------------------------- -*- C++ -*-
// File: foodmanufact.cpp
// Version 12.6.1 
// --------------------------------------------------------------------------
// Licensed Materials - Property of IBM
// 5725-A06 5725-A29 5724-Y48 5724-Y49 5724-Y54 5724-Y55 5655-Y21
// Copyright IBM Corporation 2000, 2014. All Rights Reserved.
//
// US Government Users Restricted Rights - Use, duplication or
// disclosure restricted by GSA ADP Schedule Contract with
// IBM Corp.
// --------------------------------------------------------------------------
//
// foodmanufact.cpp - An implementation of an example from H.P.
// Williams' book Model Building in Mathematical
                      Programming. This example solves a
// food production planning problem. It
// demonstrates the use of CPLEX's
// linearization capability.
#include <ilcplex/ilocplex.h>
ILOSTLBEGIN
typedef IloArray<IloNumVarArray> NumVarMatrix;
typedef IloArray<IloNumArray> NumMatrix;
typedef enum { v1, v2, o1, o2, o3 } Product;
const IloInt nbMonths = 6:
const IloInt nbProducts = 5;
int
main()
{
   IloEnv env;
   try {
      NumMatrix cost(env, nbMonths);
      cost[0]=IloNumArray(env, nbProducts, 110.0, 120.0, 130.0, 110.0, 115.0);
      cost[1]=IloNumArray(env, nbProducts, 130.0, 130.0, 110.0, 90.0, 115.0);
      cost[2]=IloNumArray(env, nbProducts, 110.0, 140.0, 130.0, 100.0, 95.0);
      cost[3]=IloNumArray(env, nbProducts, 120.0, 110.0, 120.0, 120.0, 125.0);
      cost[4]=IloNumArray(env, nbProducts, 100.0, 120.0, 150.0, 110.0, 105.0);
     cost[5] = IloNumArray(env, nbProducts, 90.0, 100.0, 140.0, 80.0, 135.0); // Variable definitions
      IloNumVarArray produce(env, nbMonths, 0, IloInfinity);
      NumVarMatrix use(env, nbMonths);
      NumVarMatrix buy(env, nbMonths);
      NumVarMatrix store(env, nbMonths);
      IloInt i, p;
     for (i = 0; i <nbMonths; i++) {
         use[i] = IloNumVarArray(env, nbProducts, 0, IloInfinity);
         buy[i] = IloNumVarArray(env, nbProducts, 0, IloInfinity);
         store[i] = IloNumVarArray(env, nbProducts, 0, 1000);
 } 
      IloExpr profit(env);
      IloModel model(env);
```

```
 // For each type of raw oil we must have 500 tons at the end
     for (p = 0; p < nbProducts; p++) {
        store[nbMonths-1][p].setBounds(500, 500);
      }
      // Constraints on each month 
     for (i = 0; i <nbMonths; i^{++}) {
         // Not more than 200 tons of vegetable oil can be refined
         model.add(use[i][v1] + use[i][v2] <= 200); 
         // Not more than 250 tons of non-vegetable oil can be refined
         model.add(use[i][o1] + use[i][o2] + use[i][o3] <= 250); 
         // Constraints on food composition 
         model.add(3 * produce[i] <=
                   8.8 * use[i][v1] + 6.1 * use[i][v2] +
                   2 * use[i][o1] + 4.2 * use[i][o2] + 5 * use[i][o3]);
         model.add(8.8 * use[i][v1] + 6.1 * use[i][v2] +
                   2 * use[i][o1] + 4.2 * use[i][o2] + 5 * use[i][o3]
                   <= 6 * produce[i]);
         model.add(produce[i] == IloSum(use[i]));
         // Raw oil can be stored for later use
        if (i == 0) {
           for (IloInt p = 0; p < nbProducts; p++)
               model.add(500 + buy[i][p] == use[i][p] + store[i][p]);
 }
         else {
           for (IloInt p = 0; p < nbProducts; p++)
              model.add(store[i-1][p] + buy[i][p] == use[i][p] + store[i][p]);
         }
         // Logical constraints
         // The food cannot use more than 3 oils 
         // (or at least two oils must not be used)
         model.add((use[i][v1] == 0) + (use[i][v2] == 0) + (use[i][o1] == 0) +
                   (use[i][o2] == 0) + (use[i][o3] == 0) >= 2); // When an oil is used, the quantity must be at least 20 tons
        for (p = 0; p < nbProducts; p++)
            model.add((use[i][p] == 0) || (use[i][p] >= 20));
         // If products v1 or v2 are used, then product o3 is also used
        model.add(IIoffthen(env, (use[i][vl] \ge 20) || (use[i][v2] \ge 20), use[i][o3] >= 20));
         // Objective function
         profit += 150 * produce[i] - IloScalProd(cost[i], buy[i]) -
                   5 * IloSum(store[i]);
 }
      // Objective function
      model.add(IloMaximize(env, profit));
```

```
 if (cplex.solve()) {
       cout << "Solution status: " << cplex.getStatus() << endl;
       cout << " Maximum profit = " << cplex.getObjValue() << endl;
      for (IloInt i = 0; i < nbMonths; i++) {
          IloInt p;
         cout \lt\lt " Month " \lt\lt i \lt\lt " \lt\lt endl;
         \text{cout} \ll " . buy ";
         for (p = 0; p < nbProducts; p++) {
             cout << cplex.getValue(buy[i][p]) << "\t ";
          }
          cout << endl;
          cout << " . use ";
         for (p = 0; p < nbProducts; p++) {
             cout << cplex.getValue(use[i][p]) << "\t ";
          }
          cout << endl;
         cout << " . store ";
         for (p = 0; p < nbProducts; p++) {
             cout << cplex.getValue(store[i][p]) << "\t ";
          }
          cout << endl;
      }
    }
    else {
       cout << " No solution found" << endl;
   }
 }
 catch (IloException& ex) {
   cerr << "Error: " << ex << endl;
 }
 catch (...) {
   cerr << "Error" << endl;
 }
 env.end();
 return 0;
```

```
// -------------------------------------------------------------- -*- C++ -*-
// - forall i in V: delta-(i) = {(j,i) in A : j in V}
// File: ilobendersatsp.cpp
// Version 12.6.3
// --------------------------------------------------------------------------
// Licensed Materials - Property of IBM
// 5725-A06 5725-A29 5724-Y48 5724-Y49 5724-Y54 5724-Y55 5655-Y21
// Copyright IBM Corporation 2000, 2015. All Rights Reserved.
//
// US Government Users Restricted Rights - Use, duplication or
// disclosure restricted by GSA ADP Schedule Contract with
// IBM Corp.
// --------------------------------------------------------------------------
//
//
// Example ilobendersatsp.cpp solves a flow MILP model for an
// Asymmetric Traveling Salesman Problem (ATSP) instance
// through Benders decomposition.
//
// The arc costs of an ATSP instance are read from an input file.
// The flow MILP model is decomposed into a master ILP and a worker LP.
//
// The master ILP is then solved by adding Benders' cuts during
// the branch-and-cut process via the cut callback functions.
// The cut callback functions add to the master ILP violated Benders' cuts
// that are found by solving the worker LP.
//
// The example allows the user to decide if Benders' cuts have to be separated:
//
// a) Only to separate integer infeasible solutions.
// In this case, Benders' cuts are treated as lazy constraints through the
// class IloCplex::LazyConstraintCallbackI.
//
// b) Also to separate fractional infeasible solutions.
// In this case, Benders' cuts are treated as lazy constraints through the
// class IloCplex::LazyConstraintCallbackI.
// In addition, Benders' cuts are also treated as user cuts through the
// class IloCplex::UserCutCallbackI.
//
//
// To run this example, command line arguments are required:
// ilobendersatsp.cpp {0|1} [filename]
// where
// 0 Indicates that Benders' cuts are only used as lazy constraints,
typedef IloArray<IloIntVarArray> Arcs; // matrice 2D de variables entières
// to separate integer infeasible solutions.
// 1 Indicates that Benders' cuts are also used as user cuts,
// to separate fractional infeasible solutions.
//
// filename Is the name of the file containing the ATSP instance (arc 
costs).
// If filename is not specified, the instance
// ../../../examples/data/atsp.dat is read
//
//
// ATSP instance defined on a directed graph G = (V, A)// - V = {0, ..., n-1}, V0 = V \ {0}
// - A = \{(i, j) : i in V, j in V, i != j\}// - forall i in V: delta+(i) = \{(i,j) in A : j in V}
                                                                              // - c(i,j) = traveling cost associated with (i,j) in A
                                                                              //
                                                                             // Flow MILP model
                                                                             //
                                                                             // Modeling variables:
                                                                             // forall (i,j) in A:
                                                                             1/ x(i,j) = 1, if arc (i,j) is selected
                                                                             // = 0, otherwise// forall k in V0, forall (i,j) in A:
                                                                              // y(k,i,j) = flow of the commodity k through arc (i,j)//
                                                                             // Objective:
                                                                             // minimize sum((i, j) in A) c(i, j) * x(i, j)//
                                                                             // Degree constraints:
                                                                              // forall i in V: sum((i, j) in delta+(i)) x(i, j) = 1// forall i in V: sum((j,i) in delta-(i)) x(j,i) = 1//
                                                                              // Binary constraints on arc variables:
                                                                              // forall (i, j) in A: x(i, j) in \{0, 1\}//
                                                                             // Flow constraints:
                                                                              // forall k in V0, forall i in V:
                                                                              // sum((i, j) in delta+(i)) y(k, i, j) - sum((j, i) in delta-(i)) y(k, j, i) =
                                                                              q(k,i)where q(k,i) = 1, if i = 0// = -1, if k == i// = 0, otherwise
                                                                             //
                                                                              // Capacity constraints:
                                                                              // forall k in V0, for all (i, j) in A: y(k, i, j) <= x(i, j)//
                                                                              // Nonnegativity of flow variables:
                                                                              // forall k in V0, for all (i, j) in A: y(k, i, j) >= 0
                                                                              //
                                                                              #include <string>
                                                                              #include <ilcplex/ilocplex.h> // entêtes obligatoires
                                                                              ILOSTLBEGIN
                                                                              // Declarations for functions in this program
                                                                              void createMasterILP(IloModel mod, Arcs x, IloNumArray2 arcCost);
                                                                              void createWorkerLP(IloCplex cplex, IloNumVarArray v, IloNumVarArray u,
                                                                                                 IloObjective obj, IloInt numNodes);
                                                                              IloBool separate(const Arcs x, const IloNumArray2 xSol, IloCplex cplex,
                                                                                               const IloNumVarArray v, const IloNumVarArray u,
                                                                                               IloObjective obj, IloExpr cutLhs, IloNum& cutRhs);
                                                                             void usage(char *progname);
```

```
9
```

```
// Implementation class for the user-defined lazy constraint callback.
// The function BendersLazyCallback allows to add Benders' cuts as lazy 
// constraints.
// 
// S'applique aux noeuds entiers
//
ILOLAZYCONSTRAINTCALLBACK5(BendersLazyCallback, Arcs, x, IloCplex, workerCplex,
                              IloNumVarArray, v, IloNumVarArray, u,
                              IloObjective, workerObj)
{
    IloInt i;
    IloEnv masterEnv = getEnv();
    IloInt numNodes = x.getSize();
    // Get the current x solution
    IloNumArray2 xSol(masterEnv, numNodes);
   for (i = 0; i < numNodes; ++i) {
       xSol[i] = IloNumArray(masterEnv);
       getValues(xSol[i], x[i]);
    }
    // Benders' cut separation
    IloExpr cutLhs(masterEnv); // expression de la coupe
    IloNum cutRhs;
   IloBool sepStat = separate(x, xSol, workerCplex, v, u, workerObj, cutLhs,
cutRhs);
    if ( sepStat ) {
       add(cutLhs >= cutRhs).end();
        // crée la coupe, l'ajoute au modèle et détruit l'objet temporaire créé
    }
    // Free memory
    cutLhs.end();
   for (i = 0; i < numNodes; ++i) xSol[i].end();
    xSol.end();
    return;
} // END BendersLazyCallback
void usage (char *progname)
{
   cerr \lt\lt "Usage: " \lt\lt progname \lt\lt " {0|1} [filename]" \lt\lt endl;<br>cerr \lt\lt " 0: Benders' cuts only used as lazy constraints." \lt\lt endl:
   cerr << " 0: Benders' cuts only used as lazy constraints," << endl;<br>cerr << " to separate integer infeasible solutions." << endl:
                        to separate integer infeasible solutions." << endl;
   cerr << " 1: Benders' cuts also used as user cuts," \le endl;<br>cerr << " to separate fractional infeasible solutions." << endl;
                        to separate fractional infeasible solutions." << endl:
    cerr << " filename: ATSP instance file name." << endl;
   cerr << " File ../../../examples/data/atsp.dat "
         << "used if no name is provided." << endl;
} // END usage
                                                                                      // Implementation class for the user-defined user cut callback.
                                                                                      // The function BendersUserCallback allows to add Benders' cuts as user cuts.
                                                                                      // 
                                                                                      // S'applique aux noeuds fractionnaires
                                                                                      //
                                                                                      ILOUSERCUTCALLBACK5(BendersUserCallback, Arcs, x, IloCplex, workerCplex,
                                                                                                            IloNumVarArray, v, IloNumVarArray, u,
                                                                                                            IloObjective, workerObj)
                                                                                      {
                                                                                          // Skip the separation if not at the end of the cut loop
                                                                                          if ( !isAfterCutLoop() )
                                                                                             return;
                                                                                          IloInt i;
                                                                                          IloEnv masterEnv = getEnv();
                                                                                          IloInt numNodes = x.getSize();
                                                                                          // Get the current x solution
                                                                                          IloNumArray2 xSol(masterEnv, numNodes);
                                                                                         for (i = 0; i < numNodes; ++i) {
                                                                                             xSol[i] = IloNumArray(masterEnv);
                                                                                             getValues(xSol[i], x[i]);
                                                                                          }
                                                                                          // Benders' cut separation
                                                                                          IloExpr cutLhs(masterEnv); // expression de la coupe
                                                                                          IloNum cutRhs;
                                                                                         IloBool sepStat = separate(x, xSol, workerCplex, v, u, workerObj, cutLhs,
                                                                                      cutRhs);
                                                                                          if ( sepStat ) {
                                                                                             add(cutLhs >= cutRhs).end();
                                                                                              // crée la coupe, l'ajoute au modèle et détruit l'objet temporaire créé
                                                                                          }
                                                                                          // Free memory
                                                                                          cutLhs.end();
                                                                                         for (i = 0; i < numNodes; ++i)
                                                                                             xSol[i].end();
                                                                                          xSol.end();
                                                                                          return;
                                                                                      } // END BendersUserCallback
```

```
int main(int argc, char **argv)
{
    IloEnv masterEnv; // 2 environnements distincts (1 seul nécessaire)
    IloEnv workerEnv;
    try {
       const char* fileName = "../../../examples/data/atsp.dat";
        // Check the command line arguments
       if ( argc != 2 && argc != 3) {
         usage (argv[0]);
         throw (-1):
       }
       if ( (argv[1][0] != '1' && argv[1][0] != '0') ||
           argv[1][1] != '\0' ) {
          usage (argv[0]);
         throw (-1);
       }
      IloBool separateFracSols = (argv[1][0] == '0' ? IloFalse : IloTrue );
       masterEnv.out() << "Benders' cuts separated to cut off: ";
       if ( separateFracSols ) {
          masterEnv.out() << "Integer and fractional infeasible solutions." << 
endl;
 }
       else {
          masterEnv.out() << "Only integer infeasible solutions." << endl;
       }
      if ( \text{argc} == 3 ) fileName = \text{argv[2]};
      // Read arc costs from data file (17 city problem)
       IloNumArray2 arcCost(masterEnv); // matrice 2D de nombres (coûtsArc)
       ifstream data(fileName);
      if ( ldata ) throw(-1);
       data >> arcCost;
       data.close();
       // create master ILP
       IloModel masterMod(masterEnv, "atsp_master");
       IloInt numNodes = arcCost.getSize();
       Arcs x(masterEnv, numNodes);
       createMasterILP(masterMod, x, arcCost);
       // Create worker IloCplex algorithm and worker LP for Benders' cuts 
separation
       IloCplex workerCplex(workerEnv);
       IloNumVarArray v(workerEnv); // tableaux de variables
       IloNumVarArray u(workerEnv);
       IloObjective workerObj(workerEnv); // objectif du SP
       createWorkerLP(workerCplex, v, u, workerObj, numNodes);
                                                                                          // Set up the cut callback to be used for separating Benders' cuts
                                                                                          IloCplex masterCplex(masterMod);
                                                                                          masterCplex.setParam(IloCplex::Param::Preprocessing::Presolve, IloFalse);
                                                                                                                    // met le presolve à OFF pour le problème maître
                                                                                          // Set the maximum number of threads to 1.
                                                                                          // This instruction is redundant: If MIP control callbacks are registered,
                                                                                          // then by default CPLEX uses 1 (one) thread only.
                                                                                          // Note that the current example may not work properly if more than 1 
                                                                                   threads 
                                                                                          // are used, because the callback functions modify shared global data.
                                                                                          // We refer the user to the documentation to see how to deal with multi-
                                                                                   thread 
                                                                                          // runs in presence of MIP control callbacks. 
                                                                                          masterCplex.setParam(IloCplex::Param::Threads, 1); 
                                                                                          // Turn on traditional search for use with control callbacks
                                                                                          masterCplex.setParam(IloCplex::Param::MIP::Strategy::Search,
                                                                                                               IloCplex::Traditional);
                                                                                          masterCplex.use(BendersLazyCallback(masterEnv, x, workerCplex, v, u, 
                                                                                   workerObj));
                                                                                          if ( separateFracSols )
                                                                                             masterCplex.use(BendersUserCallback(masterEnv, x, workerCplex, v, u, 
                                                                                   workerObj));
                                                                                          // Solve the model and write out the solution
                                                                                          if ( masterCplex.solve() ) {
                                                                                             IloCplex::CplexStatus solStatus= masterCplex.getCplexStatus();
                                                                                             masterEnv.out() << endl << "Solution status: " << solStatus << endl;
                                                                                             masterEnv.out() << "Objective value: "
                                                                                                             << masterCplex.getObjValue() << endl;
                                                                                             if ( solStatus == IloCplex::Optimal ) {
                                                                                                // Write out the optimal tour
                                                                                                IloInt i, j;
                                                                                                IloNumArray2 sol(masterEnv, numNodes); // matrice 2D de nombres 
                                                                                                IloIntArray succ(masterEnv, numNodes); 
                                                                                                                                     //matrice 2D de nombres entiers
                                                                                               for (j = 0; j < numNodes; ++j)
                                                                                                  succ[j] = -1;for (i = 0: i < numNodes: i++) {
                                                                                                   sol[i] = IloNumArray(masterEnv);
                                                                                                   masterCplex.getValues(sol[i], x[i]); // récupération solution
                                                                                                  for(j = 0; j < numNodes; j++) {
                                                                                                     if ( sol[i][j] > 1e-03 ) succ[i] = j;
```

```
\begin{matrix} & & \\ & & \end{matrix} }
             masterEnv.out() << "Optimal tour:" << endl;
            i = 0;
            while ( succ[i] != 0 ) {
               masterEnv.out() << i << ", ";
               i = succ[i]; }
             masterEnv.out() << i << endl;
          }
          else {
             masterEnv.out() << "Solution status is not Optimal" << endl;
          }
 }
       else {
          masterEnv.out() << "No solution available" << endl;
       }
    }
    catch (const IloException& e) { // gestion exceptions
       cerr << "Exception caught: " << e << endl;
    }
    catch (...) {
       cerr << "Unknown exception caught!" << endl;
    }
    // Close the environments
    masterEnv.end();
    workerEnv.end();
    return 0;
} // END main
// This routine creates the master ILP (arc variables x and degree constraints).
//
// Modeling variables:
// forall (i,j) in A:
// x(i,j) = 1, if arc (i,j) is selected<br>// = 0, otherwise
             // = 0, otherwise
//
// Objective:
// minimize sum((i,j) in A) c(i,j) * x(i,j)
//
// Degree constraints:
// forall i in V: sum((i,j) in delta+(i)) x(i,j) = 1
// forall i in V: sum((j,i) in delta-(i)) x(j,i) = 1
//
// Binary constraints on arc variables:
// forall (i,j) in A: x(i,j) in {0, 1}
//
void createMasterILP(IloModel mod, Arcs x, IloNumArray2 arcCost)
{
    IloInt i, j;
    IloEnv env = mod.getEnv();
    IloInt numNodes = x.getSize();
```

```
 // Create variables x(i,j) for (i,j) in A 
   // For simplicity, also dummy variables x(i,i) are created.
   // Those variables are fixed to 0 and do not participate to 
   // the constraints.
  char varName[100];
  for (i = 0; i < numNodes; ++i) {
       x[i] = IloIntVarArray(env, numNodes, 0, 1);
       x[i][i].setBounds(0, 0); 
      for (j = 0; j < numNodes; ++j) {
          sprintf(varName, "x.%d.%d", (int) i, (int) j); 
          x[i][j].setName(varName);
 }
      mod.add(x[i]);
        // ajout au modèle de la matrice de variable x, vecteur par vecteur 
   }
   // Create objective function: minimize sum((i,j) in A ) c(i,j) * x(i,j)
   IloExpr obj(env);
  for (i = 0; i < numNodes; ++i) {
     \arccos\left[\frac{i}{i}\right] = 0; obj += IloScalProd(x[i], arcCost[i]);
 }
   mod.add(IloMinimize(env, obj));
   obj.end();
   // Add the out degree constraints.
   // forall i in V: sum((i,j) in delta+(i)) x(i,j) = 1
  for (i = 0; i < numNodes; ++i) {
      IloExpr expr(env);
      for (i = 0; j < i; ++j)expr += x[i][j];
      for (j = i+1; j < numNodes; ++j) expr += x[i][j];
      mod.add(expr == 1);
       expr.end();
   }
   // Add the in degree constraints.
   // forall i in V: sum((j,i) in delta-(i)) x(j,i) = 1
  for (i = 0; i < numNodes; i++) {
      IloExpr expr(env);
     for (i = 0; j < i; j++) expr += x[j][i];
      for (j = i+1; j < numNodes; j++) expr += x[j][i];
       mod.add(expr == 1);
       expr.end();
   }
}// END createMasterILP
```
*// This routine set up the IloCplex algorithm to solve the worker LP, and*

```
// creates the worker LP (i.e., the dual of flow constraints and
// capacity constraints of the flow MILP)
//
// Modeling variables:
// forall k in V0, i in V:
// u(k,i) = dual variable associated with flow constraint (k,i)
//
// forall k in V0, forall (i,j) in A:
// v(k,i,j) = dual variable associated with capacity constraint (k,i,j)
//
// Objective:
// minimize sum(k in V0) sum((i,j) in A) x(i,j) * v(k,i,j)
// - sum(k in V0) u(k,0) + sum(k in V0) u(k,k)
//
// Constraints:
// forall k in V0, forall (i,j) in A: u(k,i) - u(k,j) <= v(k,i,j)
//
// Nonnegativity on variables v(k,i,j)
// forall k in V0, forall (i,j) in A: v(k,i,j) >= 0
//
void createWorkerLP(IloCplex cplex, IloNumVarArray v, IloNumVarArray u, 
                     IloObjective obj, IloInt numNodes)
{
    IloInt i, j, k;
    IloEnv env = cplex.getEnv();
    IloModel mod(env, "atsp_worker"); 
    // Set up IloCplex algorithm to solve the worker LP
    cplex.extract(mod);
    cplex.setOut(env.getNullStream()); // pas d'output de CPLEX
    // Turn off the presolve reductions and set the CPLEX optimizer
    // to solve the worker LP with primal simplex method.
    cplex.setParam(IloCplex::Param::Preprocessing::Reduce, 0);
    cplex.setParam(IloCplex::Param::RootAlgorithm, IloCplex::Primal); 
    // Create variables v(k,i,j) forall k in V0, (i,j) in A
    // For simplicity, also dummy variables v(k,i,i) are created.
    // Those variables are fixed to 0 and do not partecipate to 
    // the constraints.
    IloInt numArcs = numNodes * numNodes;
    IloInt vNumVars = (numNodes-1) * numArcs;
    IloNumVarArray vTemp(env, vNumVars, 0, IloInfinity);
   for (k = 1; k < numNodes; ++k) {
     for (i = 0; i < numNodes; ++i) {
          vTemp[(k-1)*numArcs + i *numNodes + i].setBounds(0, 0);
      }
 }
    v.clear();
    v.add(vTemp); // copie du vecteur de variables temporaires
                    // dans vecteur permanent
    vTemp.end();
    mod.add(v);
```

```
 // Set names for variables v(k,i,j) 
  for (k = 1; k < numNodes; ++k) {
     for(i = 0; i < numNodes; ++i) {
        for(j = 0; j < numNodes; ++j) {
            char varName[100];
             sprintf(varName, "v.%d.%d.%d", (int) k, (int) i, (int) j); 
             v[(k-1)*numArcs + i*numNodes + j].setName(varName);
         }
      }
   }
   // Associate indices to variables v(k,i,j)
   IloIntArray vIndex(env, vNumVars);
  for (j = 0; j < vNumVars; ++j)
\overline{\mathcal{A}}vIndex[i] = j; v[j].setObject(&vIndex[j]); // assigne un index (ptr) à la variable
   }
   // Create variables u(k,i) forall k in V0, i in V
   IloInt uNumVars = (numNodes-1) * numNodes;
   IloNumVarArray uTemp(env, uNumVars, -IloInfinity, IloInfinity);
   u.clear();
   u.add(uTemp); // copie du vecteur de variables temporaires
                    // dans vecteur permanent
   uTemp.end();
   mod.add(u);
   // Set names for variables u(k,i) 
  for (k = 1; k < numNodes; ++k) {
     for(i = 0; i < numNodes; ++i) {
         char varName[100];
         sprintf(varName, "u.%d.%d", (int) k, (int) i); 
         u[(k-1)*numNodes + i].setName(varName);
      }
   }
   // Associate indices to variables u(k,i)
   IloIntArray uIndex(env, uNumVars);
  for (j = 0; j < uNumVars; ++j)
 {
     uIndex[j] = vNumVars + j; u[j].setObject(&uIndex[j]); // assigne un index (ptr) à la variable
   }
   // Initial objective function is empty
```

```
 obj.setSense(IloObjective::Minimize);
 mod.add(obj);
```

```
 // Add constraints:
```

```
// forall k in V0, forall (i, j) in A: u(k, i) - u(k, j) \le v(k, i, j)for (k = 1; k < numNodes; ++k) {
      for(i = 0; i < numNodes; ++i) {
         for(j = 0; j < numNodes; ++j) {
            if ( i != j ) {
               IloExpr expr(env);
              expr = v[(k-1)*numArcs + i*(numNodes) + i];expr += u[(k-1)*numNodes + i];expr = u[(k-1)*numNodes + j]; mod.add(expr <= 0);
               expr.end();
            }
         }
      }
    }
}// END createWorkerLP
// This routine separates Benders' cuts violated by the current x solution.
// Violated cuts are found by solving the worker LP
//
IloBool separate(const Arcs x, const IloNumArray2 xSol, IloCplex cplex,
                 const IloNumVarArray v, const IloNumVarArray u,
                 IloObjective obj, IloExpr cutLhs, IloNum& cutRhs)
{
    IloBool violatedCutFound = IloFalse;
    IloEnv env = cplex.getEnv();
    IloModel mod = cplex.getModel();
    IloInt numNodes = xSol.getSize();
    IloInt numArcs = numNodes * numNodes;
    IloInt i, j, k, h;
    // Update the objective function in the worker LP:
   // minimize sum(k in V0) sum((i,j) in A) x(i,j) * v(k,i,j)// - sum(k in V0) u(k,0) + sum(k in V0) u(k,k)
    mod.remove(obj); // enlève l'objectif précédent
    IloExpr objExpr = obj.getExpr();
    objExpr.clear();
   for (k = 1; k < numNodes; ++k) {
      for (i = 0; i < numNodes; ++i) {
         for (j = 0; j < numNodes; ++j) {
               objExpr += xSol[i][j] * v[(k-1)*numArcs + i*numNodes + j];
 }
      }
 }
   for (k = 1; k < numNodes; ++k) {
```
 **mod.add(obj);** *//ajoute un nouvel objectif*

 $objExpr += u[(k-1)*numNodes + k];$  **objExpr -= u[(k-1)\*numNodes];**

 **obj.setExpr(objExpr);**

 **objExpr.end();** 

}

*// Solve the worker LP*

## **cplex.solve();**

*// A violated cut is available iff the solution status is Unbounded*

```
 if ( cplex.getCplexStatus() == IloCplex::Unbounded ) {
```

```
 IloInt vNumVars = (numNodes-1) * numArcs;
 IloNumVarArray var(env);
 IloNumArray val(env);
```
*// Get the violated cut as an unbounded ray of the worker LP*

## **cplex.getRay(val, var);**

```
 // Compute the cut from the unbounded ray. The cut is:
 // sum((i,j) in A) (sum(k in V0) v(k,i,j)) * x(i,j) >=
 // sum(k in V0) u(k,0) - u(k,k)
```

```
 cutLhs.clear();
 cutRhs = 0.;
```

```
for (h = 0; h < val.getSize(); ++h) {
```

```
 IloInt *index_p = (IloInt*) var[h].getObject();
    // récupère l'index (ptr) de la variable
IloInt index = *index p;
```

```
 if ( index >= vNumVars ) {
    index -= vNumVars;
   k = index / numNodes + 1;i = index - (k-1) * numNodes;if ( i == 0 )
       cutRhs += val[h]; // met à jour la valeur du RHS
   else if ( i == k )
       cutRhs -= val[h]; 
 }
 else {
   k = index / numArcs + 1;i = (index - (k-1)*numArcs) / numNodes;j = index - (k-1) * numArcs - i * numNodes;cutLhs += val[h] * x[i][j];
                     // met à jour l'expression de la contrainte
 }
```

```
 var.end();
 val.end();
```
}

}

violatedCutFound = IloTrue;

return violatedCutFound;

```
} // END separate
```
// -------------------------------------------------------------- -\*- C++ -\*- // cutsfromtable), // File: **iloadmipex8.cpp** // Version 12.8.0 // -------------------------------------------------------------------------- // Licensed Materials - Property of IBM // 5725-A06 5725-A29 5724-Y48 5724-Y49 5724-Y54 5724-Y55 5655-Y21 // Copyright IBM Corporation 2000, 2017. All Rights Reserved. // // US Government Users Restricted Rights - Use, duplication or // disclosure restricted by GSA ADP Schedule Contract with // IBM Corp. // -------------------------------------------------------------------------- // // iloadmipex8.c -- Solve a capacitated facility location problem with cutting // planes using the new callback interface. // // We are given a set of candidate locations J and a set of clients C. // Facilities should be opened in some of the candidate location so that the // clients demands can be served. The facility location problem consists in // deciding in which locations facilities should be opened and assigning each // clients to a facilities at a minimum cost. // // A fixed cost is associated to opening a facility, and a linear cost is // associated to the demand supplied from a given facility to a client. // // Furthermore, each facility has a capacity and can only serve  $|C| - 1$ // clients. Note that in the variant of the problem considered here, each // client is served by only one facility. // // The problem is formulated as a mixed integer linear program using binary // variables: used[j], for all locations j in J, indicating if a facility is // opened in location j; supply[c][j], for each client c in C and facility j in } // J, indicating the demand of client c supplied from facility j. // // Then, the following model formulates the facility location problem. // // Minimize sum(j in J) fixedCost[j] \* used[j] +<br>// sum(j in J) sum(c in C) cost[c][j] \* sum(j in J) sum(c in C) cost[c][j] \* supply[c][j] // Subject to: //  $sum(j \in J) supp[y[c][j] == 1$  for all c in C, // sum(c in C) supply[c][j]  $\leq$  (|C| - 1) \* used[j] for all j in J, //  $\text{supply}[c][j]$  in  $\{0, 1\}$  for all c in C, j in J,  $\frac{1}{2}$  used[j] in  $\{0, 1\}$  for all j in J. // // The first set of constraints are the demand constraints ensuring that the // demand of each client is satisfied. The second set of constraints are the // capacity constraints, ensuring that if a facility is placed in location j // the capacity of that facility is not exceeded. // // The program in this file, formulates a facility location problem and solves // it. Furthermore, different cutting planes methods are implemented using the // callback API to help the solution of the problem: // // - Disaggregated capacity cuts separated algorithmically (see function // desegregate for details), // // - Disagregated capacity cuts separated using a cut table (see function // // - Capacity constraints separated as lazy constraints (see function // lazycapacity). // // Those different methods are invoked using the callback API. // // See the usage message below for how to switch between these options. #include <sstream> #include <ilcplex/ilocplex.h> using namespace std; static void usage(const char \*progname) { cerr << "Usage: " << progname << "[options...]" << endl << " By default, a user cut callback is useed to dynamically" << endl << " separate constraints." << endl << endl << " Supported options are:" << endl << " -table Instead of the default behavior, use a" << endl << " static table that holds all cuts and" << endl << " scan that table for violated cuts." << endl << " -no-cuts Do not separate any cuts." << endl << " -lazy Do not include capacity constraints in the" << endl << " model. Instead, separate them from a lazy" << endl << " constraint callback." << endl << " -data=<dir> Specify the directory in which the data" << endl << " file facility.dat is located." << endl  $\mathbf{z}$  $exit(2);$ typedef IloArray<IloNumArray> FloatMatrix; typedef IloArray<IloNumVarArray> NumVarMatrix; #define EPS 1e-6 // epsilon useed for violation of cuts // This is the class implementing the callback for facility location. // // It has three main functions: // - disaggregateCutSep: add disagrregated constraints linking clients and location. // - tableCuts: do the same using a cut table. // - lazyCapacity: adds the capacity constraint as a lazy constrain. // class FacilityCallback: public **IloCplex::Callback::Function** { private: */\* Empty constructor is forbidden. \*/* FacilityCallback () {} */\* Copy constructor is forbidden. \*/* FacilityCallback(const FacilityCallback &tocopy); */\* Variables for opening facilities. \*/* IloNumVarArray opened;

```
 /* Variables representing amount supplied from facility j to customer c. 
*/
       NumVarMatrix supply;
       /* Table of cuts that can be separated. */
       IloRangeArray cuts;
    public:
       /* Constructor with data */
      FacilityCallback(const IloNumVarArray & opened,
                       const NumVarMatrix & supply):
         opened( opened), supply( supply), cuts(opened.getEnv())
       {}
       // Separate the disaggregated capacity constraints.
       // In the model we have for each location j the constraint
       // sum(c in clients) supply[c][j] <= (nbClients-1) * opened[j]
       // Clearly, a client can only be serviced from a location that is opened,
       // so we also have a constraint
       // supply[c][j] <= opened[j]
       // that must be satisfied by every feasible solution. These constraints 
tend
       // to be violated in LP relaxation. In this callback we separate them.
       inline void
       separateDisagregatedCuts (const IloCplex::Callback::Context &context) 
const {
          IloInt const nbLocations = opened.getSize();
          IloInt const nbClients = supply.getSize();
          // For each j and c check whether in the current solution (obtained by
          // calls to getValue()) we have supply[c][j] > opened[j]. If so, then 
we have
          // found a violated constraint and add it as a cut.
         for (IloInt j = 0; j <nbLocations; ++j) {
            for (IloInt c = 0; c < nbClients; ++c) {
                IloNum const s = context.getRelaxationPoint(supply[c][j]);
                IloNum const o = context.getRelaxationPoint(opened[j]);
               if (s > o + EPS) {
                  cout \lt\lt "Adding: " \lt\lt supply[c][j].getName() \lt\lt " \lt = "
                       \prec opened[j].getName() \prec " [" \prec s \prec " > " \prec o \prec "]"
<< endl;
                  context.addUserCut( \text{ supply}[c][j] - opened[j] \le 0, IloCplex::UseCutPurge, IloFalse);
 }
 }
          }
       }
       // Variant of separateDisagregatedCuts that looks for violated cuts in
       // the static table cuts.
       inline void 
       cutsFromTable (const IloCplex::Callback::Context &context) const {
         for (IloInt i = 0; i < cuts.getSize(); ++i) {
             const IloRange& cut = cuts[i];
             IloNum const lhs = context.getRelaxationValue(cut.getExpr());
            if (lhs < cut.getLB() - EPS || lhs > cut.getUB() + EPS ) {
                                                                                                  cout \ll "Adding: " \ll cut \ll " [lhs = " \ll lhs \ll "]" \ll endl;
                                                                                                   context.addUserCut(cut, IloCplex::UseCutPurge, IloFalse);
                                                                                    }
                                                                                             }
                                                                                          }
                                                                                          // Function to populate the cut table used by cutsFromTable.
                                                                                          void populateCutTable (const IloEnv &env)
                                                                                   \overline{\mathcal{L}} IloInt const nbLocations = opened.getSize();
                                                                                             IloInt const nbClients = supply.getSize();
                                                                                             // Generate all disaggregated constraints and put them into a
                                                                                             // table that is scanned by the callback.
                                                                                             cuts = IloRangeArray(env);
                                                                                            for (IloInt j = 0; j < nbLocations; ++j)
                                                                                               for (IloInt c = 0; c < nbClients; ++c)
                                                                                                  cuts.add(supply[c][j] - opened[j] <= 0.0);
                                                                                          }
                                                                                          // Lazy constraint callback to enforce the capacity constraints.
                                                                                          // If used then the callback is invoked for every integer feasible 
                                                                                  solution
                                                                                          // CPLEX finds. For each location j it checks whether constraint
                                                                                          // sum(c in C) supply[c][j] <= (|C| - 1) * opened[j]
                                                                                          // is satisfied. If not then it adds the violated constraint as lazy 
                                                                                   constraint.
                                                                                          inline void
                                                                                          lazyCapacity (const IloCplex::Callback::Context &context) const {
                                                                                             IloInt const nbLocations = opened.getSize();
                                                                                             IloInt const nbClients = supply.getSize();
                                                                                             if ( !context.isCandidatePoint() )
                                                                                                throw IloCplex::Exception(-1, "Unbounded solution");
                                                                                            for (IloInt j = 0; j < nbLocations; ++j) {
                                                                                                IloNum isUsed = context.getCandidatePoint(opened[j]);
                                                                                                IloNum served = 0.0; // Number of clients currently served from j
                                                                                               for (IloInt c = 0; c < nbClients; ++c)
                                                                                                  served += context.getCandidatePoint(supply[c][j]);
                                                                                               if ( served > (nbClients - 1.0) * isUsed + EPS ) {
                                                                                                   IloNumExpr sum = IloExpr(context.getEnv());
                                                                                                  for (IloInt c = 0; c < nbClients; ++c)
                                                                                                      sum += supply[<i>c</i>][<i>i</i>];sum -= (nbClients - 1) * opened[j];
                                                                                                   cout << "Adding lazy capacity constraint " << sum << " <= 0" << 
                                                                                   endl;
                                                                                                   context.rejectCandidate(sum <= 0.0);
                                                                                                   sum.end();
                                                                                    }
                                                                                             }
                                                                                          }
                                                                                          // This is the function that we have to implement and that CPLEX will call
                                                                                          // during the solution process at the places that we asked for.
                                                                                          virtual void invoke (const IloCplex::Callback::Context &context);
                                                                                          /// Destructor
                                                                                          virtual ~FacilityCallback();
                                                                                   };
```

```
/* Implementation of the invoke function */
void
FacilityCallback::invoke (const IloCplex::Callback::Context &context)
{
    if ( context.inRelaxation() ) {
      if ( cuts.getSize() > 0 ) {
          cutsFromTable(context);
 }
       else {
          separateDisagregatedCuts(context);
       }
    }
    if ( context.inCandidate() )
          lazyCapacity (context);
}
/// Destructor
FacilityCallback::~FacilityCallback()
{
    cuts.endElements();
}
int
main(int argc, char **argv)
{
    IloEnv env;
    try {
       // Set default arguments and parse command line.
      char const *datadir = \cdot./../../examples/data";
       bool tableCuts = false;
       bool lazy = false;
       bool separateCuts = true;
      for (int i = 1; i < argc; ++i) {
         if ( ::strncmp(argv[i], "-data=", 6) == 0 )
            datadir = argv[i] + 6;else if (::strcmp(argV[i], "-table") == 0) tableCuts = true;
         else if (::strcmp(argv[i], "-lazy") == 0 )
             lazy = true;
         else if (::strcmp(argv[i], "-no-cuts") == 0 )
             separateCuts = false;
          else {
             cerr << "Unknown argument " << argv[i] << endl;
             usage(argv[0]);
          }
       }
       // Setup input file name and open the file.
       stringstream filename;
       filename << datadir << "/" << "facility.dat";
       ifstream file(filename.str().c_str());
       if (!file) {
          cerr << "ERROR: could not open file '" << filename.str()
```

```
 << "' for reading" << endl;
        usage(argv[0]);
 }
      // Input data.
      IloNumArray fixedCost(env);
      FloatMatrix cost(env);
      file >> fixedCost >> cost;
      IloInt nbLocations = fixedCost.getSize();
      IloInt nbClients = cost.getSize();
      // Create variables.
                         If location i is opened.
      // - supply[c][j] Amount shipped from location j to client c. This is a
      // number in [0,1] and specifies the percentage of c's
                        // demand that is served from location i.
      IloNumVarArray opened(env, nbLocations, 0, 1, ILOINT);
      opened.setNames("opened");
      NumVarMatrix supply(env, nbClients);
     for (IloInt c = 0; c < nbClients; ++c) {
        supply[c] = IloNumVarArray(env, nbLocations, 0, 1, IDINT); std::stringstream s;
        s \ll "supply(" \ll c \ll ")";
         supply[c].setNames(s.str().c_str());
      }
      IloModel model(env);
      // The supply for each client must sum to 1, i.e., the demand of each
      // client must be met.
     for (IloInt c = 0; c < nbClients; +c)
        model.add(IloSum(supply[c]) == 1); // Capacity constraint for each location. We just require that a single
      // location cannot serve all clients, that is, the capacity of each
      // location is nbClients-1. This makes the model a little harder to
      // solve and allows us to separate more cuts.
      if ( !lazy ) {
        for (IloInt j = 0; j < nbLocations; ++j) {
            IloExpr v(env);
           for (IloInt c = 0; c < nbClients; ++c)
              v := \text{supply}[c][j];model.add(v \leq (nbClients - 1) * opened[j]); v.end();
         }
      }
      // Objective function. We have the fixed cost for openeding a location
      // and the cost proportional to the amount that is shipped from a
      // location.
      IloExpr obj = IloScalProd(fixedCost, opened);
     for (IloInt c = 0; c < nbClients; ++c) {
         obj += IloScalProd(cost[c], supply[c]);
 }
      model.add(IloMinimize(env, obj));
      obj.end();
      IloCplex cplex(env);
```
cplex.extract(model);

}

```
 // Tweak some CPLEX parameters so that CPLEX has a harder time to
 // solve the model and our cut separators can actually kick in.
 cplex.setParam(IloCplex::Param::MIP::Strategy::HeuristicFreq, -1);
 cplex.setParam(IloCplex::Param::MIP::Cuts::MIRCut, -1);
 cplex.setParam(IloCplex::Param::MIP::Cuts::Implied, -1);
 cplex.setParam(IloCplex::Param::MIP::Cuts::Gomory, -1);
 cplex.setParam(IloCplex::Param::MIP::Cuts::FlowCovers, -1);
 cplex.setParam(IloCplex::Param::MIP::Cuts::PathCut, -1);
 cplex.setParam(IloCplex::Param::MIP::Cuts::LiftProj, -1);
 cplex.setParam(IloCplex::Param::MIP::Cuts::ZeroHalfCut, -1);
 cplex.setParam(IloCplex::Param::MIP::Cuts::Cliques, -1);
 cplex.setParam(IloCplex::Param::MIP::Cuts::Covers, -1);
```

```
 // Now we get to setting up the callback.
       // We instanciate a FacilityCallback and set the contextMask parameter.
       FacilityCallback fcCallback(opened,supply);
       CPXLONG contextMask = 0;
       if ( separateCuts ) {
          contextMask |= IloCplex::Callback::Context::Id::Relaxation;
          if ( tableCuts ) {
             fcCallback.populateCutTable(env);
         }
       }
       if ( lazy )
          contextMask |= IloCplex::Callback::Context::Id::Candidate;
       // If contextMask is not zero we add the callback.
       if ( contextMask != 0 )
          cplex.use(&fcCallback, contextMask);
       if ( !cplex.solve() )
          throw IloAlgorithm::Exception("No feasible solution found");
       IloNum tolerance = cplex.getParam(
          IloCplex::Param::MIP::Tolerances::Integrality);
       cout << "Solution status: " << cplex.getStatus() << 
endl;
       cout << "Nodes processed: " << cplex.getNnodes() << 
endl;
       cout << "Active user cuts/lazy constraints: " << 
cplex.getNcuts(IloCplex::CutUser) << endl;
                                                  " << cplex.getObjValue() <<
endl;
      for (IloInt j = 0; j < nbLocations; j++) {
        if (cplex.getValue(opened[j]) >= 1 - tolerance {
            cout << "Facility " << j << " is opened, it serves clients";
           for (IloInt c = 0; c < nbClients; ++c) {
              if (cplex.getValue(supply[c][j]) >= 1 - tolerance)
                 cout << " " &lt; c; }
            cout << endl; 
         }
```

```
 }
 catch(IloException& e) {
    cerr << "Concert exception caught" << endl;
    throw;
 }
\text{catch}(\ldots) {
    cerr << "Unknown exception caught" << endl;
    throw;
 }
 env.end();
 return 0;
```
}

```
// -------------------------------------------------------------- -*- C++ -*-
// File: iloadmipex9.cpp
// Version 12.8.0
// --------------------------------------------------------------------------
// Licensed Materials - Property of IBM
// 5725-A06 5725-A29 5724-Y48 5724-Y49 5724-Y54 5724-Y55 5655-Y21
// Copyright IBM Corporation 2000, 2017. All Rights Reserved.
//
// US Government Users Restricted Rights - Use, duplication or
// disclosure restricted by GSA ADP Schedule Contract with
// IBM Corp.
// --------------------------------------------------------------------------
//
// iloadmipex9.cpp - Inject heuristic solutions from the generic callback
// for optimizing an all binary MIP problem
//
// To run this example, command line arguments are required.
// i.e., iloadmipex9 filename
//
// Example:
// iloadmipex9 example.mps
//
#include <ilcplex/ilocplex.h>
ILOSTLBEGIN
#include <math.h>
#include <map>
#include <algorithm>
static void usage (const char *progname);
// This is the class implementing the heuristic callback.
class HeuristicCallback: public IloCplex::Callback::Function {
   public:
       // Constructor with data
      HeuristicCallback(IloCplex cplex, IloNumVarArray vars) :
         vars( vars),
          obj(cplex.getEnv(), vars.getSize())
\overline{\mathcal{L}} // Generate the objective as a double array for easy look up
          IloObjective objexpr = cplex.getObjective();
          std::map<IloInt, double> objmap;
          for (IloExpr::LinearIterator it =
```

```
IloExpr(objexpr.getExpr()).getLinearIterator(); it.ok(); ++it) {
            objmap[it.getVar().getId()] = it.getCoef();
          }
```

```
 // Fill into a double array
         IloInt cols = vars.getSize();
        for (IloInt j = 0; j < cols; ++j) {
            std::map<IloInt, double>::iterator it = 
objmap.find(vars[j].getId());
           if ( it != objmap.end() ) {
              obj[j] = it->second;
 }
```

```
 }
      void Rounddown (const IloCplex::Callback::Context& context) {
         IloNumArray x(context.getEnv());
         try {
            context.getRelaxationPoint(vars, x);
            // Heuristic motivated by knapsack constrained problems.
            // Rounding down all fractional values will give an integer
            // solution that is feasible, since all constraints are <=
            // with positive coefficients
            double relobj = context.getRelaxationObjective();
            IloInt cols = vars.getSize();
           for (IloInt j = 0; j < cols; j++) {
               // Set the fractional variable to zero
               // Note that we assume all-binary variables. If there are
               // non-binary variables then the update must of course be
               // different.
              if (x[i]) ( // Set the fractional variables to zero
                  double integral;
                 double frac = modf(x[j], \hat{s}integral);
                 frac = (std::min) (1.0 - frac, frac); if ( frac > 1.0e-6 ) {
                    relobj -= obj[j]*x[j];x[j] = 0.0;
 }
 }
 }
            // Post the rounded solution
            context.postHeuristicSolution(vars, x, relobj, 
IloCplex::Callback::Context::SolutionStrategy::CheckFeasible);
            x.end();
 }
        catch (\ldots) {
            x.end();
            throw;
```
 *// This is the function that we have to implement and that CPLEX will call*

 *// during the solution process at the places that we asked for.* virtual void **invoke** (const **IloCplex::Callback::Context**& context);

};

```
 // Objective
 IloNumArray obj;
```
 // Variables IloNumVarArray vars;

 } }

private:

}

```
// Implementation of the invokeCallback function
void
HeuristicCallback::invoke (const IloCplex::Callback::Context &context)
{
    if ( context.inRelaxation() ) {
       // Call rounding heuristic
       Rounddown (context);
    }
}
int
main (int argc, char **argv)
{
    IloEnv env;
    try {
       IloModel model(env);
       IloCplex cplex(env);
       if ( argc != 2 ) {
          usage (argv[0]);
         throw(-1);
       }
       IloObjective obj;
       IloNumVarArray vars(env);
       IloRangeArray rng(env);
       cplex.importModel(model, argv[1], obj, vars, rng);
       cplex.extract(model);
       // Now we get to setting up the callback.
       // We instanciate a HeuristicCallback and set the wherefrom parameter.
       HeuristicCallback heurCallback(cplex, vars);
       CPXLONG wherefrom = 0;
       wherefrom |= IloCplex::Callback::Context::Id::Relaxation;
       // We add the callback.
       cplex.use(&heurCallback, wherefrom);
       // Switch off regular heuristics to give the callback a chance
       cplex.setParam(IloCplex::Param::MIP::Strategy::HeuristicFreq, -1);
       if ( !cplex.solve() ) {
          cerr << "No solution found! Status = " << cplex.getStatus() << endl;
         throw(-1):
       }
       IloNumArray vals(env);
       cplex.getValues(vals, vars);
       env.out() << "Solution status = " << cplex.getStatus() << endl;
      env.out() << "Solution value = " << cplex.getObjValue() << endl;
      env.out() \ll "Values = " \ll vals \ll end; }
    catch (IloException& e) {
      cerr << "Concert exception caught: " << e << endl;
       env.end();
                                                                                             throw;
                                                                                         }
                                                                                        catch (\ldots) {
                                                                                             cerr << "Unknown exception caught" << endl;
                                                                                             env.end();
                                                                                            throw;
                                                                                         }
                                                                                         env.end();
                                                                                         return 0;
                                                                                     } // END main
                                                                                     static void usage (const char *progname)
                                                                                      {
                                                                                         cerr << "Usage: " << progname << " filename" << endl;
                                                                                        cerr << " where filename is a file with extension " << endl;<br>cerr << " MPS. SAV. or LP (lower case is allowed)" << end
                                                                                                        MPS, SAV, or LP (lower case is allowed)" \ll endl;
                                                                                        cerr << " Exiting..." << endl;
                                                                                     } // END usage
```

```
20
```
*// -------------------------------------------------------------- -\*- C++ -\*- // ilobendersatsp.cpp {0|1} [filename] // File: ilobendersatsp2.cpp // Version 12.8.0 // -------------------------------------------------------------------------- // Licensed Materials - Property of IBM // 5725-A06 5725-A29 5724-Y48 5724-Y49 5724-Y54 5724-Y55 5655-Y21 // Copyright IBM Corporation 2000, 2017. All Rights Reserved. // // US Government Users Restricted Rights - Use, duplication or // disclosure restricted by GSA ADP Schedule Contract with // IBM Corp. // -------------------------------------------------------------------------- // // // Example ilobendersatsp2.cpp solves a flow MILP model for an // Asymmetric Traveling Salesman Problem (ATSP) instance // through Benders decomposition. // // The arc costs of an ATSP instance are read from an input file. // The flow MILP model is decomposed into a master ILP and a worker LP. // // The master ILP is then solved by adding Benders' cuts via the generic // callback function benders\_callback during the branch-and-cut process. // // The callback benders\_callback adds to the master ILP violated Benders' // cuts that are found by solving the worker LP. // // The example allows the user to decide if Benders' cuts have to be separated // just as lazy constraints or also as user cuts. In particular: // // a) Only to separate integer infeasible solutions. // In this case, benders\_callback is called with // contextid=CPX\_CALLBACKCONTEXT\_CANDIDATE. The current candidate integer // solution can be queried with CPXXcallbackgetcandidatepoint, and it can be rejected // by the user, optionally providing a list of lazy constraints, with the // function CPXXcallbackrejectcandidate. // // b) Also to separate fractional infeasible solutions. // In this case, benders\_callback is called with // contextid=CPX\_CALLBACKCONTEXT\_RELAXATION. The current fractional solution // can be queried with CPXXcallbackgetrelaxationpoint. Cutting planes can then // be added via CPXXcallbackaddusercuts. // // The example shows how to properly support deterministic parallel search // with a user callback (there a significant departure here frome the legacy // control callbacks): // // a) To avoid race conditions (as the callback is called simultaneously by // multiple threads), each thread has its own working copy of the data // structures needed to separate cutting planes. Access to global data // is read-only. // // b) Thread-local data for all threads is created on THREAD\_UP // and destroyed on THREAD\_DOWN. This guarantees determinism. // // To run this example, command line arguments are required: // where // 0 Indicates that Benders' cuts are only used as lazy constraints, // to separate integer infeasible solutions. // 1 Indicates that Benders' cuts are also used as user cuts, // to separate fractional infeasible solutions. // // filename Is the name of the file containing the ATSP instance (arc costs). // If filename is not specified, the instance // ../../../examples/data/atsp.dat is read // // // ATSP instance defined on a directed graph G = (V, A) // - V = {0, ..., n-1}, V0 = V \ {0} // - A = {(i,j) : i in V, j in V, i != j } // - forall i in V: delta+(i) = {(i,j) in A : j in V} // - forall i in V: delta-(i) = {(j,i) in A : j in V} // - c(i,j) = traveling cost associated with (i,j) in A // // Flow MILP model // // Modeling variables: // forall (i,j) in A: // x(i,j) = 1, if arc (i,j) is selected // = 0, otherwise // forall k in V0, forall (i,j) in A: // y(k,i,j) = flow of the commodity k through arc (i,j) // // Objective: // minimize sum((i,j) in A) c(i,j) \* x(i,j) // // Degree constraints: // forall i in V: sum((i,j) in delta+(i)) x(i,j) = 1 // forall i in V: sum((j,i) in delta-(i)) x(j,i) = 1 // // Binary constraints on arc variables: // forall (i,j) in A: x(i,j) in {0, 1} // // Flow constraints: // forall k in V0, forall i in V:*  $sum((i,j)$  in delta+(i))  $y(k,i,j)$  -  $sum((j,i)$  in delta-(i))  $y(k,j,i)$  = *q(k,i)* // where  $q(k,i) = 1$ , if  $i = 0$ <br>//  $= -1$ , if  $k = 0$  $= -1$ , if  $k == i$ *// = 0, otherwise // // Capacity constraints: // forall k in V0, for all (i,j) in A: y(k,i,j) <= x(i,j) // // Nonnegativity of flow variables: // forall k in V0, for all (i,j) in A: y(k,i,j) >= 0 //*

#include <ilcplex/ilocplex.h> #include <string> #include <vector>

ILOSTLBEGIN

typedef IloArray<IloIntVarArray> Arcs;

*// Declarations for functions in this program*

void createMasterILP(IloModel mod, Arcs x, IloNumArray2 arcCost);

void usage(char \*progname);

*/\*\* The BendersATSP thread-local class.* \*/

class Worker

{

```
public:
    // The constructor sets up the IloCplex algorithm to solve the worker LP, and
    // creates the worker LP (i.e., the dual of flow constraints and
    // capacity constraints of the flow MILP)
   //
   // Modeling variables:
    // forall k in V0, i in V:
    // u(k,i) = dual variable associated with flow constraint (k,i)
   //
   // forall k in V0, forall (i,j) in A:
   \ell \ell \mathbf{v}(k,i,j) = dual variable associated with capacity constraint (k,i,j) //
   // Objective:
    // minimize sum(k in V0) sum((i,j) in A) x(i,j) * v(k,i,j)
   // - sum(k in V0) u(k,0) + sum(k in V0) u(k,k)
    //
    // Constraints:
    // forall k in V0, forall (i,j) in A: u(k,i) - u(k,j) <= v(k,i,j)
    //
    // Nonnegativity on variables v(k,i,j)
    // forall k in V0, forall (i,j) in A: v(k,i,j) >= 0
   Worker(IloInt numNodes)
      : numNodes(numNodes),
       numArcs(numNodes * numNodes),
       vNumVars((numNodes-1) * numArcs),
      uNumVars((numNodes-1) * numNodes),
       cplex(env),
       v(env, vNumVars, 0, IloInfinity),
       vIndex(env, vNumVars),
       u(env, uNumVars, -IloInfinity, IloInfinity),
       uIndex(env, uNumVars),
       obj(env)
    {
       IloInt i, j, k;
       IloModel mod(env, "atsp_worker");
       // Set up IloCplex algorithm to solve the worker LP
       cplex.extract(mod);
       cplex.setOut(env.getNullStream());
```
 *// Turn off the presolve reductions and set the CPLEX optimizer // to solve the worker LP with primal simplex method.* cplex.setParam(IloCplex::Param::Preprocessing::Reduce, 0); cplex.setParam(IloCplex::Param::RootAlgorithm, IloCplex::Primal); *// Create variables v(k,i,j) forall k in V0, (i,j) in A // For simplicity, also dummy variables v(k,i,i) are created. // Those variables are fixed to 0 and do not partecipate to // the constraints.* for  $(k = 1; k <$  numNodes;  $++k$ ) { for  $(i = 0; i <$  numNodes;  $++i$ ) {  $v[(k-1)*numArcs + i *numNodes + i].setBounds(0, 0);$  } } mod.add(v); *// Set names for variables v(k,i,j)* for  $(k = 1; k <$  numNodes;  $++k$ ) { for( $i = 0$ ;  $i <$  numNodes;  $++i$ ) { for( $j = 0$ ;  $j <$  numNodes;  $++j$ ) { char varName[100]; sprintf(varName, "v.%d.%d.%d", (int) k, (int) i, (int) j); v[(k-1)\*numArcs + i\*numNodes + j].setName(varName); } } } *// Associate indices to variables v(k,i,j)* for  $(j = 0; j < vNumVars; ++j)$  {  $vIndex[j] = j;$  v[j].setObject(&vIndex[j]); } *// Create variables u(k,i) forall k in V0, i in V* mod.add(u); *// Set names for variables u(k,i)* for  $(k = 1; k <$  numNodes;  $++k$ ) { for(i = 0; i < numNodes;  $++i$ ) { char varName[100]; sprintf(varName, "u.%d.%d", (int) k, (int) i); u[(k-1)\*numNodes + i].setName(varName); } } *// Associate indices to variables u(k,i)* for  $(j = 0; j <$  uNumVars;  $++j$ )  $\overline{\mathcal{L}}$  $uIndex[j] = vNumVars + j;$  u[j].setObject(&uIndex[j]); }

 *// Initial objective function is empty* obj.setSense(IloObjective::Minimize); mod.add(obj);

```
 // Add constraints:
       // forall k in V0, forall (i,j) in A: u(k,i) - u(k,j) <= v(k,i,j)
      for (k = 1; k < numNodes; ++k) {
         for(i = 0; i < numNodes; ++i) {
           for(j = 0; j < numNodes; ++j) {
               if ( i != j ) {
                   IloExpr expr(env);
                  expr = v[(k-1)*numArcs + i*(numNodes) + j];expr += u[(k-1)*numNodes + i];expr -= u[(k-1)*numNodes + j];mod.add(exp \leq 0); expr.end();
 }
            }
         }
      }
    }
    ~Worker()
    {
       // Free all memory associated to env
       env.end();
    }
    // This routine separates Benders' cuts violated by the current x solution.
    // Violated cuts are found by solving the worker LP
    IloBool separate(const Arcs& x, const IloNumArray2& xSol, IloExpr& cutLhs, 
IloNum& cutRhs)
    {
       IloBool violatedCutFound = IloFalse;
       IloModel mod = cplex.getModel();
       // Update the objective function in the worker LP:
       // minimize sum(k in V0) sum((i,j) in A) x(i,j) * v(k,i,j)
       // - sum(k in V0) u(k,0) + sum(k in V0) u(k,k)
       mod.remove(obj);
       IloExpr objExpr = obj.getExpr();
       objExpr.clear();
      for (IloInt k = 1; k < numNodes; ++k) {
         for (IloInt i = 0; i < numNodes; ++i) {
           for (IloInt j = 0; j < numNodes; ++j) {
              objExpert = xSol[i][j] * v[(k-1)*numArcs + i*numNodes + j]; }
         }
       }
      for (IloInt k = 1; k < numNodes; ++k) {
        objExpr += u[(k-1)*numNodes + k]:objExpr = u[(k-1)*numNodes]; }
       obj.setExpr(objExpr);
       mod.add(obj);
       objExpr.end();
       // Solve the worker LP
       cplex.solve();
```
 if ( cplex.getStatus() == IloAlgorithm::Unbounded ) { IloNumVarArray var(env); IloNumArray val(env); *// Get the violated cut as an unbounded ray of the worker LP* cplex.getRay(val, var);  *// Compute the cut from the unbounded ray. The cut is: // sum((i,j) in A) (sum(k in V0) v(k,i,j)) \* x(i,j) >= // sum(k in V0) u(k,0) - u(k,k)* cutLhs.clear();  $cutRhs = 0.0$ : for (IloInt  $h = 0$ ;  $h < val.getSize()$ ;  $++h$ ) { IloInt \*index  $p = (IloInt*) var[h].getObject()$ ; IloInt index  $=$  \*index p; if ( index  $>=$  vNumVars ) { index -= vNumVars; IloInt  $k =$  index / numNodes + 1: IloInt  $i = index - (k-1)*numNodes;$ if (  $i == 0$  )  $cutRhs$   $+=$   $val[h]$ ; else if  $(i == k)$  cutRhs -= val[h]; } else { IloInt  $k = index / numArcs + 1;$ IloInt  $i = (index - (k-1)*numArcs) / numNodes;$ IloInt  $j = index - (k-1) * numArcs - i * numNodes;$ cutLhs  $+=$  val[h]  $*$  x[i][j]; } } var.end(); val.end(); violatedCutFound = IloTrue; return violatedCutFound; } // END separate private: IloInt numNodes; IloInt numArcs; IloInt vNumVars; IloInt uNumVars; IloEnv env; IloCplex cplex; IloNumVarArray v; IloIntArray vIndex; IloNumVarArray u; IloIntArray uIndex; IloObjective obj;

}

};

*// A violated cut is available iff the solution status is Unbounded*

```
class BendersATSPCallback : public IloCplex::Callback::Function
{
public:
    BendersATSPCallback(Arcs _x, IloInt numWorkers=1)
      : x( x), workers(numWorkers, 0) {}
    ~BendersATSPCallback()
    {
       IloInt numWorkers = workers.size();
      for (IloInt w = 0; w < numWorkers; w++) {
          delete workers[w];
       }
       workers.clear();
    }
    void invoke(const IloCplex::Callback::Context& context)
\overline{\mathcal{A}} int const threadNo = 
context.getIntInfo(IloCplex::Callback::Context::Info::ThreadId);
       IloInt numNodes = x.getSize();
       // setup
       if (context.inThreadUp()) {
          delete workers[threadNo];
          workers[threadNo] = new Worker(numNodes);
          return;
       }
       // teardown
       if (context.inThreadDown()) {
         delete workers[threadNo];
          workers[threadNo] = 0;
          return;
       }
       IloEnv env = context.getEnv();
       IloNumArray2 xSol(env, numNodes);
       // Get the current x solution
       switch (context.getId()) {
       case IloCplex::Callback::Context::Id::Candidate:
          if ( !context.isCandidatePoint() ) // The model is always bounded
             throw IloCplex::Exception(-1, "Unbounded solution");
         for (IloInt i = 0; i < numNodes; ++i) {
            xSol[i] = IloNumArray(env); context.getCandidatePoint(x[i], xSol[i]);
 }
          break;
       case IloCplex::Callback::Context::Id::Relaxation:
         for (IloInt i = 0; i < numNodes; ++i) {
             xSol[i] = IloNumArray(env);
             context.getRelaxationPoint(x[i], xSol[i]);
          }
          break;
       default:
          // Free memory
         for (IloInt i = 0; i < numNodes; ++i) xSol[i].end();
```

```
 xSol.end();
          throw IloCplex::Exception(-1, "Unexpected contextID");
 }
       // Get the right worker
      Worker* worker = workers[threadNo];
       // Separate cut
       IloExpr cutLhs(env);
       IloNum cutRhs;
      IloBool sepStat = worker->separate(x, xSol, cutLhs, cutRhs);
       // Free memory
      for (IloInt i = 0; i < numNodes; ++i) xSol[i].end();
       xSol.end();
       if (sepStat) {
          // Add the cut
          IloRange r(env, cutRhs, cutLhs, IloInfinity);
          switch (context.getId()) {
             case IloCplex::Callback::Context::Id::Candidate:
                context.rejectCandidate(r);
                break;
             case IloCplex::Callback::Context::Id::Relaxation:
                context.addUserCut(r,
                                    IloCplex::UseCutPurge,
                                    IloFalse);
                break;
             default:
                r.end();
                throw IloCplex::Exception(-1, "Unexpected contextID");
 }
          r.end();
       }
private:
   Arcs x;
   std::vector<Worker*> workers;
main(int argc, char **argv)
   IloEnv masterEnv;
   try {
      const char* fileName = "../../../examples/data/atsp.dat";
        // Check the command line arguments
      if ( \arg c != 2 && \arg c != 3) {
          usage (argv[0]);
         throw (-1);
       }
```
};

int

{

```
if ( (\text{argv}[1][0] != '1' && argv[1][0] != '0') ||
           argv[1][1] != '\0' ) {
         usage (argv[0]);
         throw (-1);
       }
      IloBool separateFracSols = (\arg(y[1][0] == '0' ? IloFalse : IloTrue );
       masterEnv.out() << "Benders' cuts separated to cut off: ";
       if ( separateFracSols ) {
          masterEnv.out() << "Integer and fractional infeasible solutions." << 
endl;
       }
       else {
          masterEnv.out() << "Only integer infeasible solutions." << endl;
 }
      if ( \text{argc} == 3 ) fileName = \text{argv[2]};
       // Read arc_costs from data file (9 city problem)
       IloNumArray2 arcCost(masterEnv);
       ifstream data(fileName);
      if ( ldata ) throw(-1);
       data >> arcCost;
       data.close();
       // create master ILP
       IloModel masterMod(masterEnv, "atsp_master");
       IloInt numNodes = arcCost.getSize();
       Arcs x(masterEnv, numNodes);
       createMasterILP(masterMod, x, arcCost);
       IloCplex masterCplex(masterMod);
       int numThreads = masterCplex.getNumCores();
       // Set up the callback to be used for separating Benders' cuts
       BendersATSPCallback cb(x, numThreads);
       CPXLONG contextmask = IloCplex::Callback::Context::Id::Candidate
                               | IloCplex::Callback::Context::Id::ThreadUp
                               | IloCplex::Callback::Context::Id::ThreadDown;
       if ( separateFracSols )
          contextmask |= IloCplex::Callback::Context::Id::Relaxation;
       masterCplex.use(&cb, contextmask);
       // Solve the model and write out the solution
       if ( masterCplex.solve() ) {
          IloAlgorithm::Status solStatus= masterCplex.getStatus();
          masterEnv.out() << endl << "Solution status: " << solStatus << endl;
          masterEnv.out() << "Objective value: "
                          << masterCplex.getObjValue() << endl;
          if ( solStatus == IloAlgorithm::Optimal ) {
             // Write out the optimal tour
             IloInt i, j;
                                                                                               IloNumArray2 sol(masterEnv, numNodes);
                                                                                               IloIntArray succ(masterEnv, numNodes);
                                                                                              for (j = 0; j < numNodes; ++j)succ[j] = -1;for (i = 0; i < numNodes; i++) {
                                                                                                 sol[i] = IloNumArray(masterEnv);
                                                                                                  masterCplex.getValues(sol[i], x[i]);
                                                                                                 for (j = 0; j < numNodes; j++) {
                                                                                                    if ( sol[i][j] > 1e-03 ) succ[i] = j; }
                                                                                   }
                                                                                               masterEnv.out() << "Optimal tour:" << endl;
                                                                                              i = 0:
                                                                                              while ( succ[i] != 0 ) {
                                                                                                masterEnv.out() << i << ", ";
                                                                                                i = succ[i]; }
                                                                                               masterEnv.out() << i << endl;
                                                                                   }
                                                                                           else {
                                                                                               masterEnv.out() << "Solution status is not Optimal" << endl;
                                                                                           }
                                                                                   }
                                                                                         else {
                                                                                           masterEnv.out() << "No solution available" << endl;
                                                                                        }
                                                                                     }
                                                                                     catch (const IloException& e) {
                                                                                       cerr << "Exception caught: " << e << endl;
                                                                                        masterEnv.end();
                                                                                        throw;
                                                                                   }
                                                                                    catch (\ldots) {
                                                                                        cerr << "Unknown exception caught!" << endl;
                                                                                        masterEnv.end();
                                                                                        throw;
                                                                                     }
                                                                                     // Close the environments
                                                                                     masterEnv.end();
                                                                                     return 0;
                                                                                 } // END main
                                                                                // This routine creates the master ILP (arc variables x and degree constraints).
                                                                                 //
                                                                                 // Modeling variables:
                                                                                 // forall (i,j) in A:
                                                                                 // x(i,j) = 1, if arc (i,j) is selected
                                                                                 // = 0, otherwise
                                                                                 //
                                                                                 // Objective:
                                                                                 // minimize sum((i,j) in A) c(i,j) * x(i,j)
```

```
25
```
*// // Degree constraints: // forall i in V: sum((i,j) in delta+(i)) x(i,j) = 1 // forall i in V: sum((j,i) in delta-(i)) x(j,i) = 1 // // Binary constraints on arc variables: // forall (i,j) in A: x(i,j) in {0, 1} //* void createMasterILP(IloModel mod, Arcs x, IloNumArray2 arcCost) { IloInt i, j; IloEnv env = mod.getEnv(); IloInt numNodes = x.getSize();  *// Create variables x(i,j) for (i,j) in A // For simplicity, also dummy variables x(i,i) are created. // Those variables are fixed to 0 and do not partecipate to // the constraints.* char varName[100]; for  $(i = 0; i <$  numNodes;  $++i$ ) {  $x[i] = IloIntVarArray(\text{env}, numNodes, 0, 1);$  x[i][i].setBounds(0, 0); for  $(j = 0; j <$  numNodes;  $++j$ ) { sprintf(varName, "x.%d.%d", (int) i, (int) j); x[i][j].setName(varName); } mod.add(x[i]); } *// Create objective function: minimize sum((i,j) in A ) c(i,j) \* x(i,j)* IloExpr obj(env); for  $(i = 0; i <$  numNodes;  $++i$ ) {  $\arccost[i][i] = 0;$  obj += IloScalProd(x[i], arcCost[i]); } mod.add(IloMinimize(env, obj)); obj.end();  *// Add the out degree constraints. // forall i in V: sum((i,j) in delta+(i)) x(i,j) = 1* for  $(i = 0; i <$  numNodes;  $++i$ ) { IloExpr expr(env); for  $(j = 0; j < i; ++j)$  expr  $+= x[i][j];$ for  $(j = i+1; j < numNodes; ++j)$  expr  $+= x[i][j];$  $mod.add(exp == 1);$  expr.end(); }  *// Add the in degree constraints. // forall i in V: sum((j,i) in delta-(i)) x(j,i) = 1* for  $(i = 0; i <$  numNodes;  $i++)$  { IloExpr expr(env);

for  $(j = 0; j < i; j++)$  expr +=  $x[j][i];$ for  $(j = i+1; j < numNodes; j++)$  expr +=  $x[j][i];$  $mod.add(exp == 1);$ expr.end();

}*// END createMasterILP*

}

void usage (char \*progname)

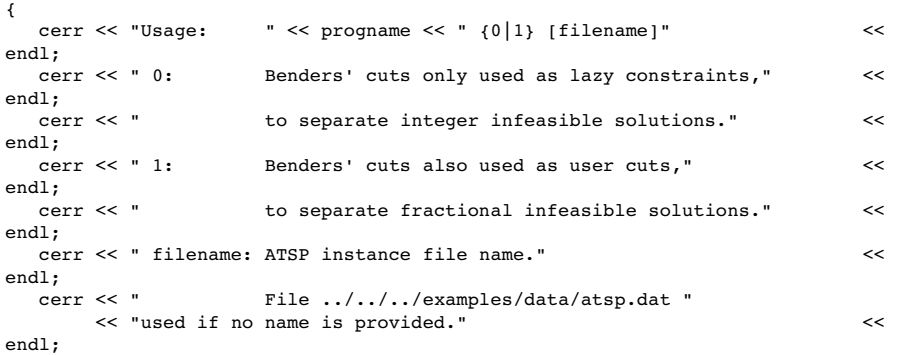

} // END usage